Week 1 Lecture 2

## NWEN 241 Systems Programming

Jyoti Sahni Jyoti.sahni@ecs.vuw.ac.nz

## Admin Stuff: Exercise 1

- Exercise 1 is out
- Please visit course wiki ([https://ecs.wgtn.ac.nz/Courses/NWEN241\\_2024T1/Exercises](https://ecs.wgtn.ac.nz/Courses/NWEN241_2024T1/Exercises)) for more details
	- For quick help, e-mail [nwen241-staff@ecs.vuw.ac.nz](mailto:nwen241-staff@ecs.vuw.ac.nz)
	- Otherwise, attend any of the Helpdesk sessions
- Submit your answers to Exercise 1 on or before 06 Mar 2024 23:59

#### Content

- Systems Programming
- C Program Design
- C Compilation Process
- C Fundamentals
	- Identifiers and reserved keywords
	- Data types, constants and literals
	- Operators and expressions

# What is Systems Programming?

## Systems Programming

- Systems programming refers to the implementation of **systems programs** or **software**
- Systems program / software:
	- Programs that support the **operation** and **use** of the computer system itself
	- Maybe used to support other software and application programs
	- May contain **low-level** or **architecture-dependent** code
- Low-level or architecture-dependent code:
	- Program that directly accesses registers or memory locations
	- Program that uses instructions specific to a computer architecture

## Example Systems Programs

- Operating system
- Embedded system software (firmware)
- Device drivers
- Text editors, compilers, assemblers
- Virtual machines
- Server programs
	- Database systems
	- Network protocols

# Why C/C++?

- C/C++ supports **high-level** abstractions and **low-level** access to hardware at the same time
- **High-level abstractions:**
	- User-defined types (structures and classes)
	- Data structures (stacks, queues, lists)
	- Functions

#### • **Low-level access to hardware:**

- Possible access to registers
- Dynamic memory allocation
- Inclusion of assembly code

## Comparing C, C++ and Java

- C is the basis for C++ and Java
	- C evolved into C++
	- C++ transmuted into Java
	- The "class" is an extension of "struct" in C
- Similarities
	- $-$  Java uses a syntax similar to C++ (for, while, ...)
	- Java supports OOP as C++ does (class, inheritance, …)

#### • Differences

- Java does not support pointer
- Java frees memory by garbage collection
- Java is more portable by using bytecode and virtual machine
- Java does not support operator overloading

# C Program Design

## Program Structure

- A typical C program consists of
	- 1 or more **headerfiles**
	- 1 or more **C source files**

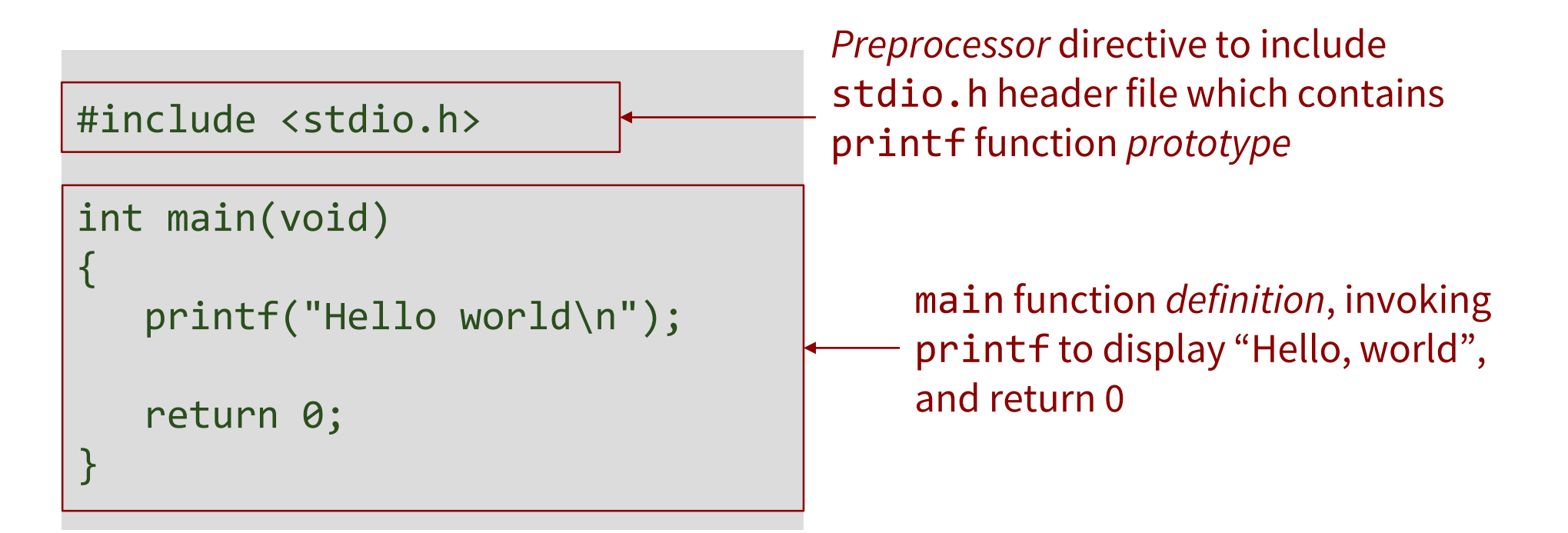

## Main Function

- A C program must have exactly one main function
- Execution begins with the main function

```
int main(void) 
{
     /* Main function body */
}<br>]
```
## Header File Inclusion

#include <filename>

- Include file named filename
- Preprocessor searches for file in pre-defined locations

#### #include "filename"

- Include file named filename
- Preprocessor searches for file in current directory first, then in the predefined locations as specified by the implementation

## Header Files

- A header file usually contains function prototypes, constant definitions, type definitions, etc.
- Which header file to include?
	- Include header files that contain the function prototype, constant definition, type definition, etc., used in your program

## Standard C Library Header Files

C provides a standard library\* which consists of the following headers:

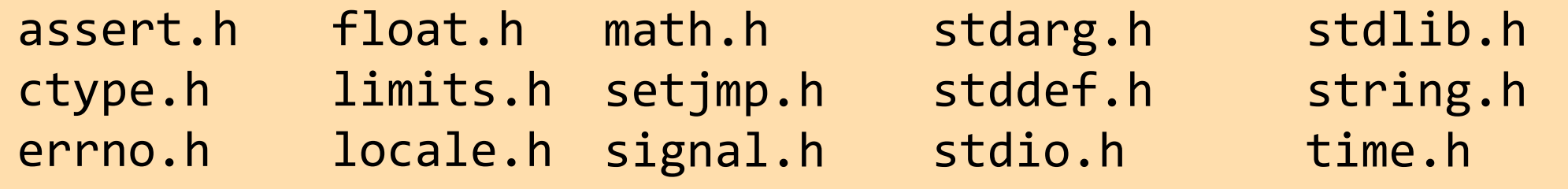

• To know more about the C standard library, visit https://www.tutorialspoint.com/c\_standard\_library/index.htm

\*C99 and C11 standards added more header files.

#### Large C Program

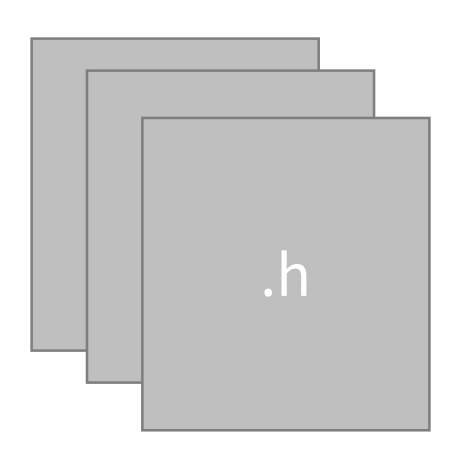

Header files from standard C library

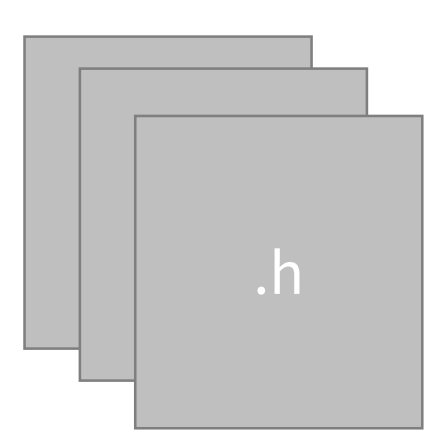

 $\mathsf{h}$  | Own header files

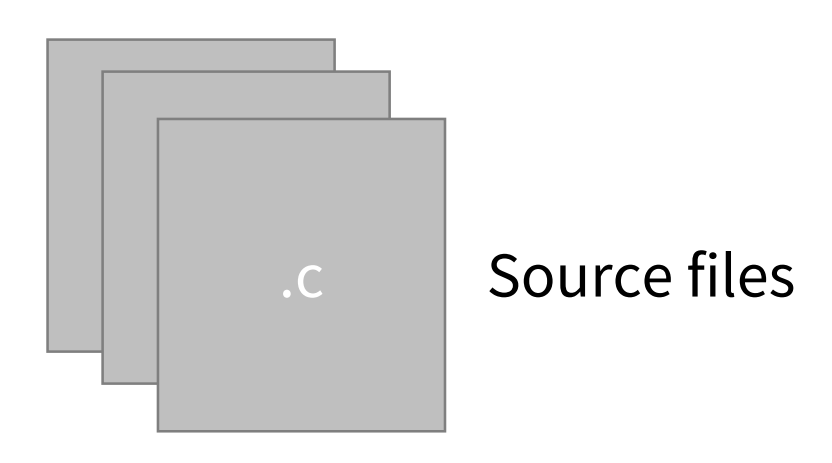

# C Compilation Process

#### Compilation Process At A Glance

- 1) Preprocessing Phase
- 2) Compilation Phase
- 3) Assembly Phase
- 4) Linking Phase

## Preprocessing Phase

- The **preprocessor** modifies the original C program according to directives that begin with the '#' character
	- Example: #include <stdio.h> command tells the preprocessor to read the contents of the system header file **stdio.h** and insert it directly into the program text.
- The result is another C program, typically with the **.i** suffix.

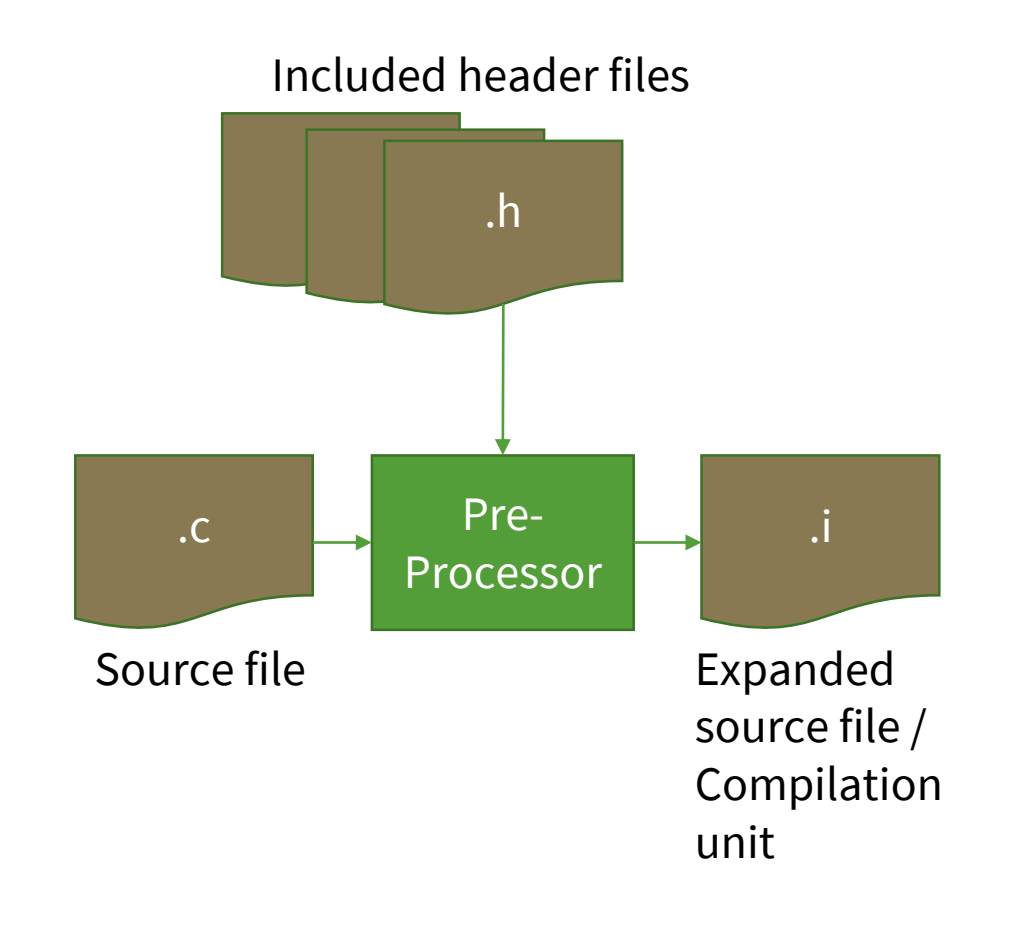

## Compilation Phase

• The **compiler** translates the text file (**.i)** into the text file (**.s)**, which contains an assembly-language program.

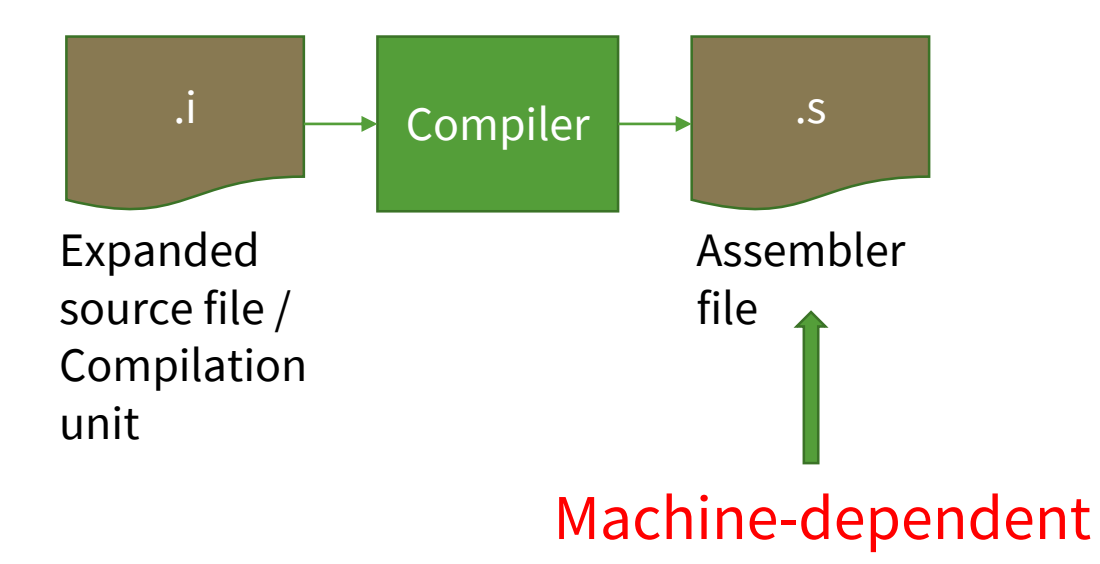

## Assembly Phase

- The **assembler**translates assembler file **(.s)** into machine-language instructions, packages them in a form known as a *relocatable object program*, and stores the result in the *object file* **(.o)**.
- Object files are binary if you try to open one with a text editor, it would appear to be gibberish.

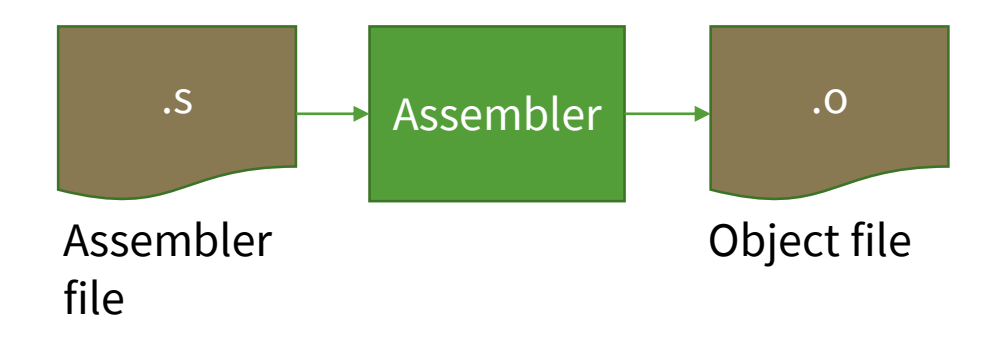

## Linking Phase

• The **linker** looks for external object files needed by the program and merges these with the object file generated in the assembly phase, creating an executable object file (or simply *executable*) that is ready to be loaded into memory and executed by the system.

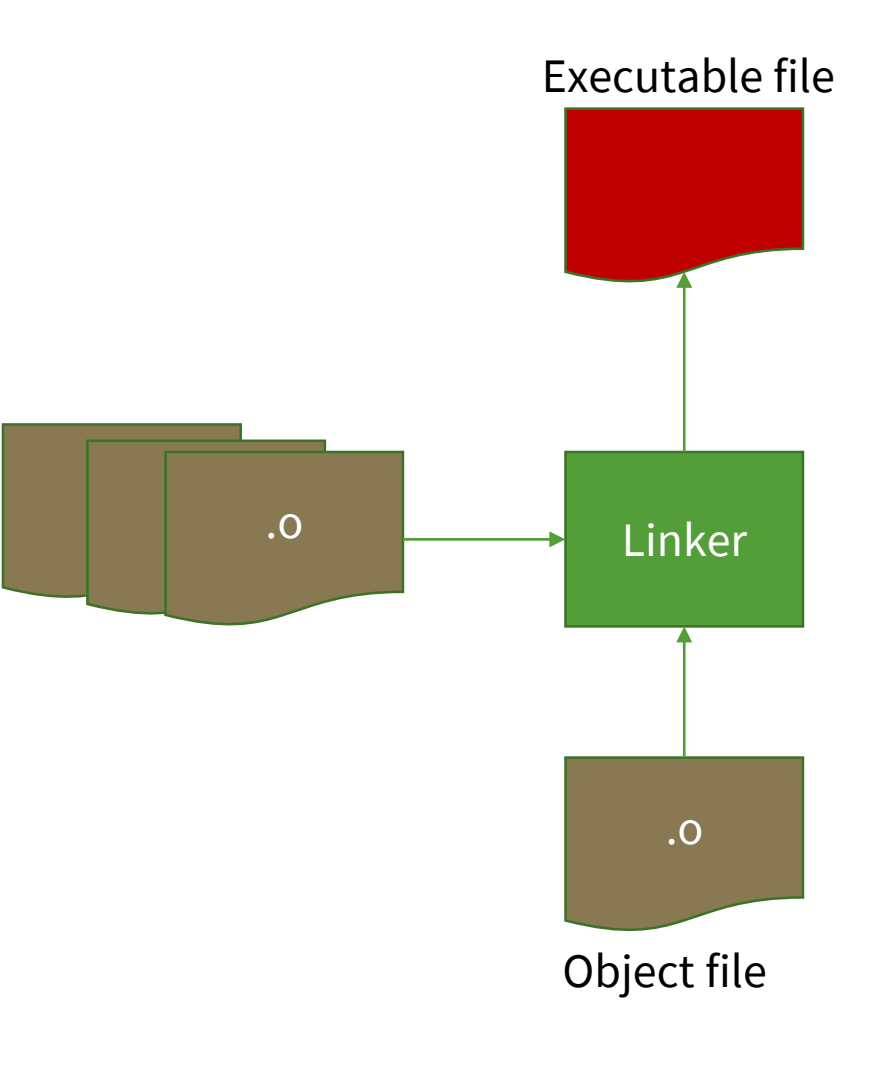

## In Practice

• All the phases can be done in one step using the GNU C Compiler (gcc)

#### hello.c

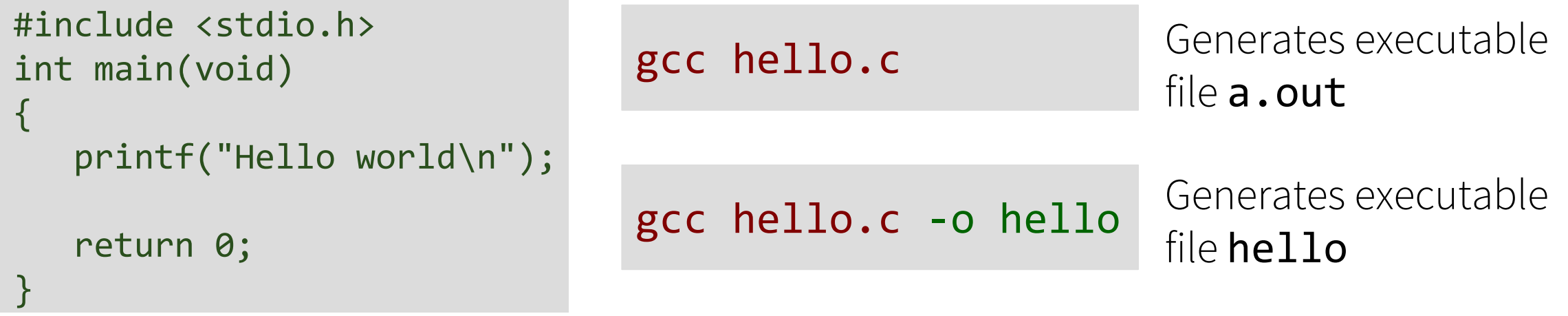

## What You Need to Program in C/C++

#### • **Text editor** to type in code

- Any text editor will do (even notepad)
- Suggested editors: Sublime Text, Kate (Linux only)
- **C/C++ toolchain** (pre-processor, compiler, assembler, linker, debugger)
	- Already installed in ECS lab computers (CO246) and servers
- **Terminal** to run compilation commands and execute program

# C Fundamentals

## Identifiers

- Identifier is used to name **macros**, variables, **functions**, **structs**, **unions**, and other entities in a computer program
- Java and C have similar rules for identifiers, except:
	- In C, \$ is not allowed in identifiers (though some compilers allow \$)

## Rules on Identifiers

- An identifier is a sequence of letters and digits
	- The first character must be a letter
		- The underscore character \_ counts as a letter
		- Upper and lower case letters are different
- Identifiers may have any length
	- Usually, only the first 31 characters are significant
	- For macro names, only the first 63 characters are significant
- Reserved keywords cannot be used as identifiers!

#### Examples

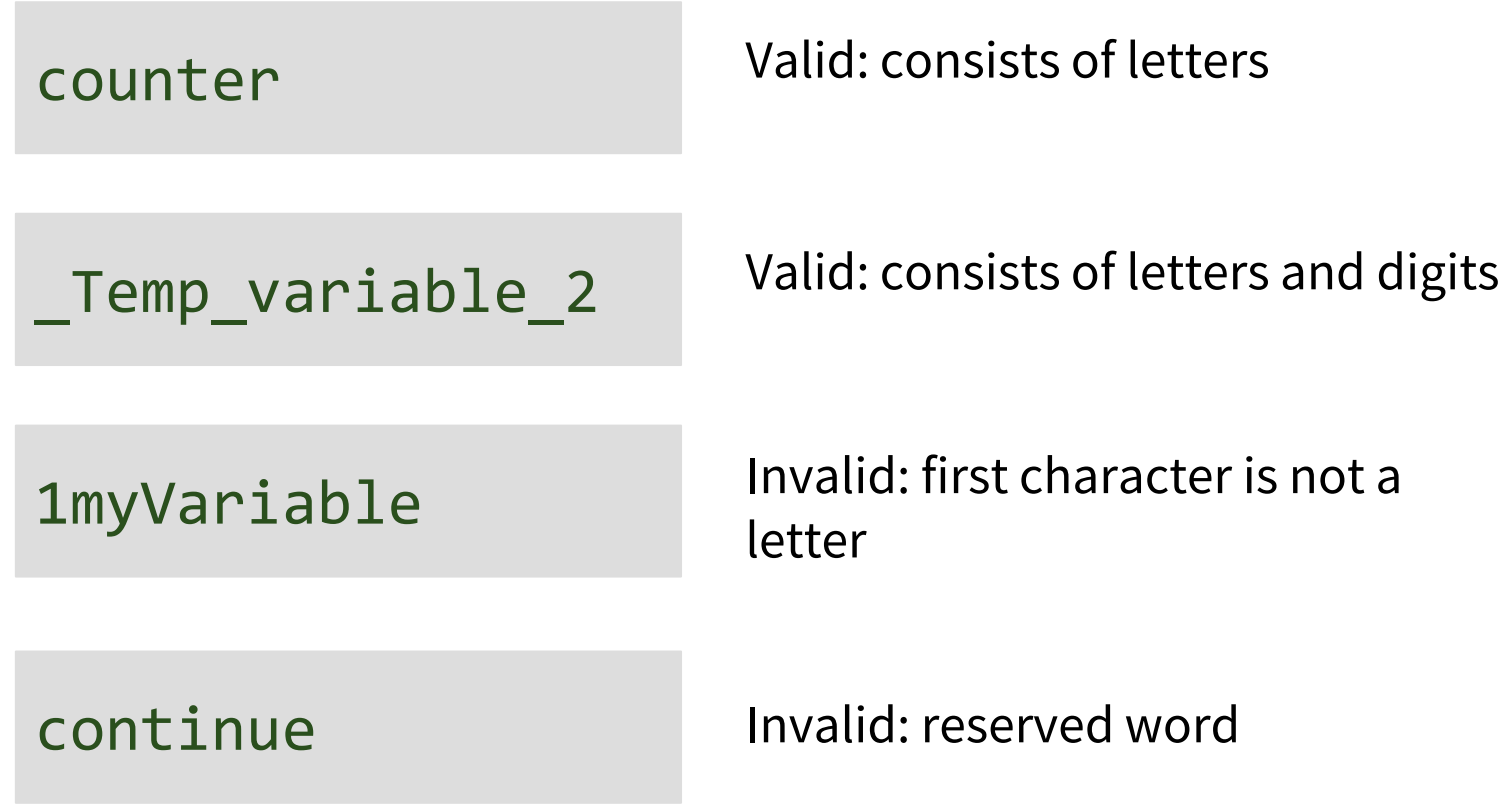

#### Reserved Keywords

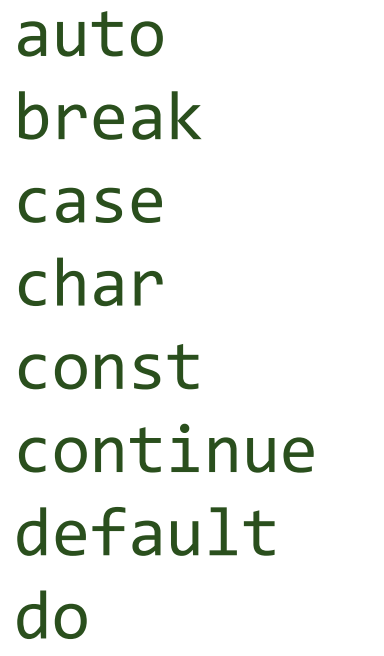

double else enum extern float for goto if

int long register return short signed sizeof static

struct switch typedef union unsigned void volatile while

## Data Types

• Recall: Java has 8 basic data types which have fixed sizes

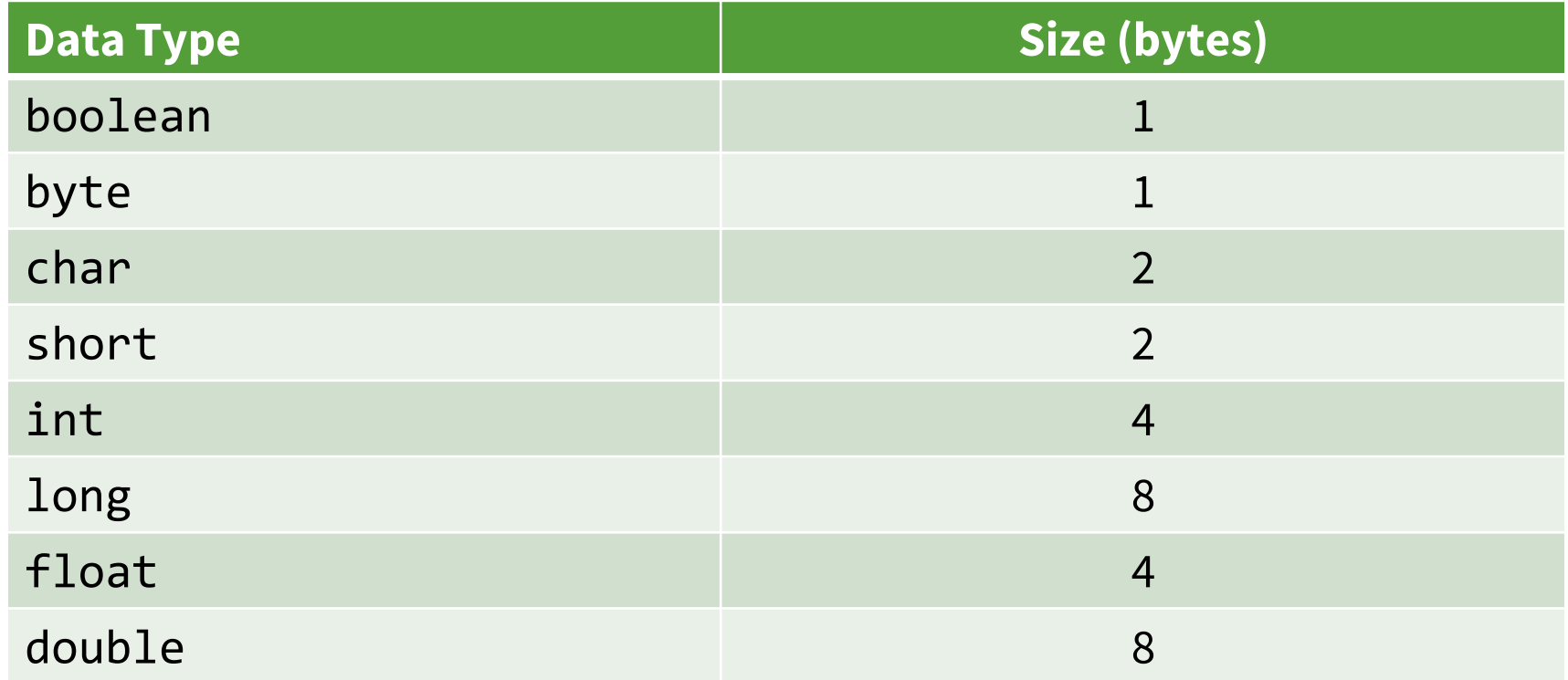

## Data Types

• C data types:

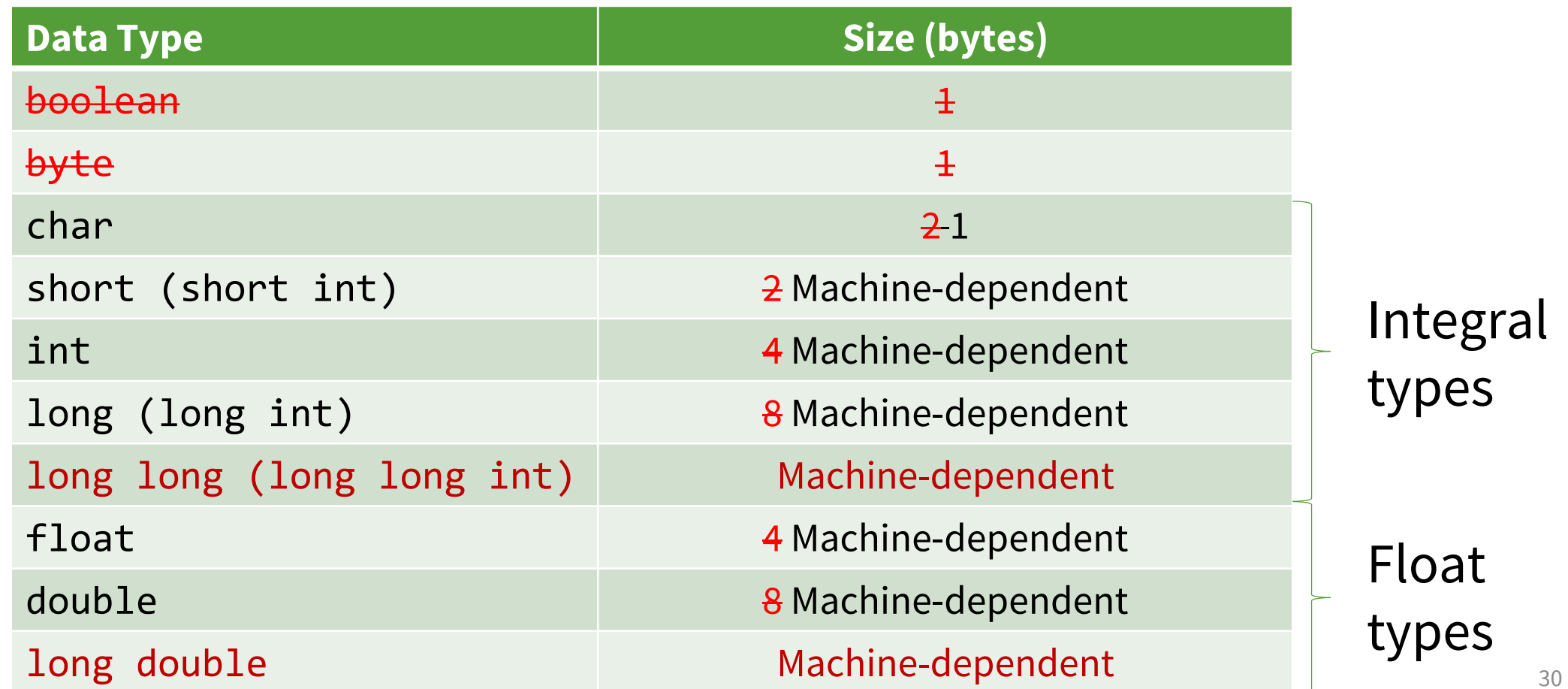

## Data Type Size

- Sizes of different types
	- Use sizeof() to find out
	- Some of the types size may vary from machine to machine
- The following rules are always guaranteed:
	- sizeof(char) ==  $1$
	- sizeof(char) <= sizeof(short) <= sizeof(int) <= sizeof(long) <= sizeof(long long)
	- sizeof(float) <= sizeof(double) <= sizeof(long double)

## Data Types

• Integral types can either be signed or unsigned

```
signed int var1; // Signed integer
```

```
unsigned int var2; // Unsigned integer
```
int var1; // If signed or unsigned is not present, default is signed

#### char Data Type

- unsigned char: 0 to 255; signed char: -128 to 127
- char is meant to hold **1 ASCII character**

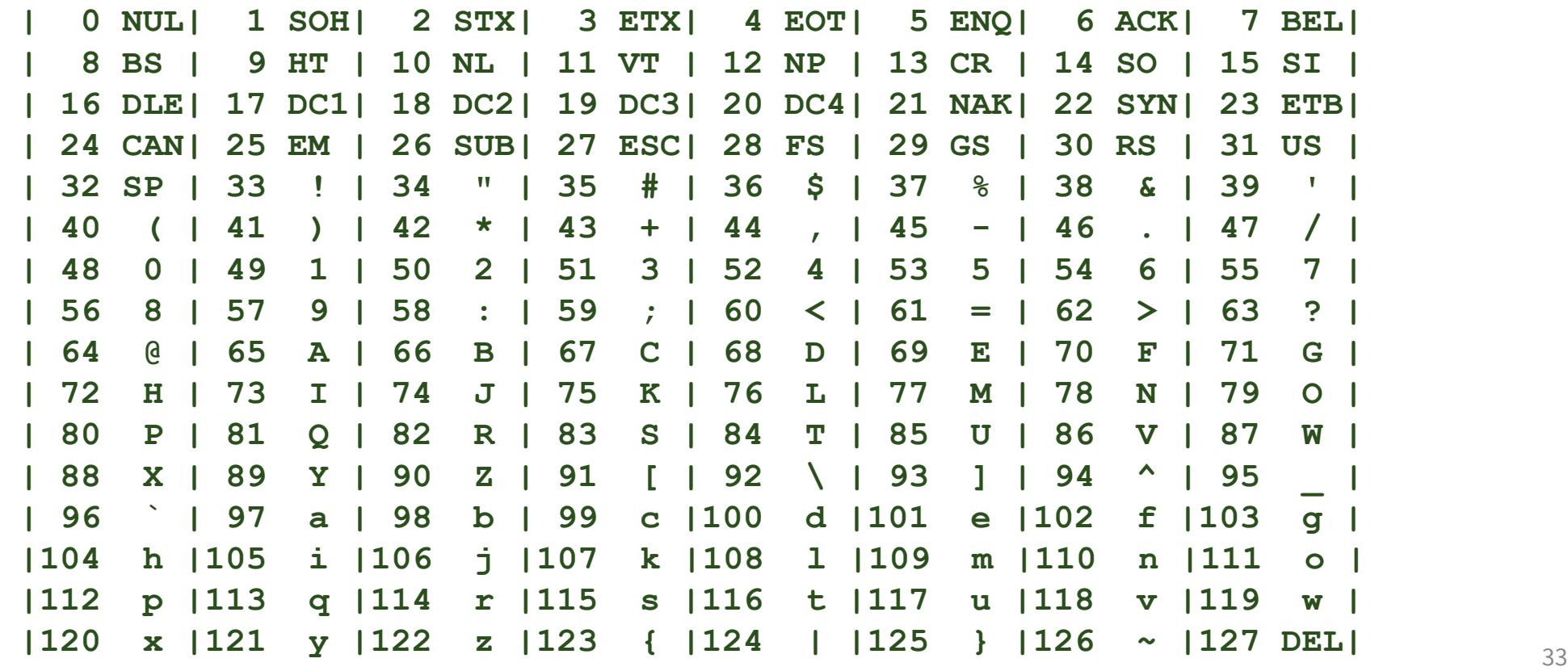

## Variable Declaration

- Similar syntax as Java
- A variable must be declared before it can be used
- A variable may be initialized in its declaration
	- If variable name is followed by an equals sign and an expression, the latter serves as an *initializer*

```
int i = 0, j = 1, k = 2;
char c = 'A';float f = 1.25;
```
- Possible initializers
	- Constant
	- Expression

## Constants and Literals

- Constants are **fixed values** that cannot be changed during a program's execution
- The fixed values are called **literals**
- Literals
	- Integer
	- Floating Point
	- Character
	- *String*
	- *Enumeration*

## Declaring Constants

- Constants can be declared using const qualifier or #define preprocessor
- Such named constants are also called **symbolic constants**

```
const float PI = 3.14;
const int MAX = 12345;
```
#define PI 3.14 #define MAX 12345

#### Next Lecture

- Literals (continued)
- Operators and expressions
- Functions
- Function-Like Macros